# **7games aplicativo de apps**

- 1. 7games aplicativo de apps
- 2. 7games aplicativo de apps :vbet italia
- 3. 7games aplicativo de apps :esporte brasil apostas

### **7games aplicativo de apps**

#### Resumo:

**7games aplicativo de apps : Depósito = Diversão! Aumente a diversão em mka.arq.br fazendo um depósito e ganhando um bônus incrível!** 

contente:

Aproveite agora e descubra um universo de jogos em 7games aplicativo de apps 7games aplicativo de apps palma da mão com o aplicativo 7Games!

O que é o 7Games?

O 7Games é um aplicativo de jogos, gratuito e disponível para download no site oficial do 7Games. Com mais de 10 milhões de downloads, é uma ótima opção para quem procura diversidade em 7games aplicativo de apps jogos e quer se divertir a qualquer momento. Com este aplicativo, é possível aproveitar os melhores jogos diretamente em 7games aplicativo de apps seu smartphone ou tablet, sem a necessidade de estar diante de um computador. Instalação do 7Games no seu dispositivo Android

Para instalar o aplicativo 7Games em 7games aplicativo de apps seu dispositivo Android, basta seguir os passos abaixo:

### **7games aplicativo de apps**

#### **7games aplicativo de apps**

O mundo das apostas está em 7games aplicativo de apps constante evolução e a prática de jogar e apostar em 7games aplicativo de apps esportes, cassinos e outros jogos de azar agora é cada vez mais acessível e prática, alcançando um número cada vez maior de pessoas. Com a chegada dos aplicativos, como o 7Games, jogar ao alcance de um clique se tornou realidade.

A 7Games oferece uma esplêndida variedade de opções ao seu usuário, seja no que se refere a apostas esportivas, cassino ou mesmo jogos especiais, tudo isso está disponível na palma da 7games aplicativo de apps mão. O presente artigo tem por objetivo oferecer uma visão abrangente do que é possível esperar ao optar pelo aplicativo 7Games.

#### **No Mundo das Apostas: O que se Faz e Como se Joga pela 7Games**

Para usufruir da oferta completa da 7Games, e realizar bem sucedidas apostas pela plataforma de seu interesse, algumas etapas simples serão necessárias.

- 1º: Baixe e Instale: Localize o aplicativo 7Games nos stores virtuals de iOS ou android, ou de forma alternativa, acesse a versão desktop via seu navegador usual;
- 2<sup>o</sup>: Crie uma Conta: Após instalar, crie uma conta inserindo os próprios dados pessoais;
- 3º: Aproveite as Vantagens: Agora, a diversão poderá realmente começar! Permita-se ●desfrutar das várias ofertas promocionais disponível no que equivalem quanto a depósitos como retiradas imediatas.

### **O que São As Apostas Esportivas E como se Faz na 7Games**

Apostas esportivas são simplesmente acertar quanto à determinação de um potencial ganhador para um determinado evento, jogo ou competição.

Na 7Games, poderá encontrar uma grande variedade tanto de modalidades quanto competições oferecidas, que variam desde Futebol, tênis, basquete e através às mais específicos - sendo que existe, por exemplo competições eletrônicas ao alcance de suas apostas - todas elas possuindo quotas oriundas de ações favoráveis para os desafiantes.

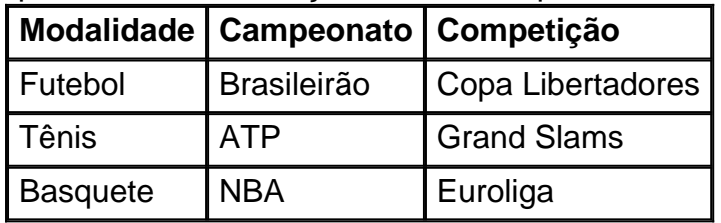

#### **Os Melhores Sites para Jogar Casino pelo Mundo**

A 7Games disponibiliza o alcance dos melhores cassinos do mundo, faz com que nosso público aproveite de uma forma integraliza os nossos produtos, permitindo escolher dentro de várias denominações de apostas em 7games aplicativo de apps suas rodadas e ofertas individuais de cassino, onde existem slots, baralhos e ruleta entre inúmeras ofertas.

#### **Porque Fazer suas Apostas através da 7Games? Benefícios e Curtidas**

A 7Games já é extremamente reconhecida grâ ardas as suas promoções. À nível financeiro, ela permite depósitos e retiradas rápidas (inclusive no celular), entregando uma maior liberdade a hora realizar quaisquer jogadas. S

Além disso, a interface extremamente amigável, entre múltiplas plataformas e uma apresentação visual positiva, resulta ela no portal de apostas de maior aceitação à disposição. Sinta-se à vontade em 7games aplicativo de apps registrar-se, apostar e claro, ganhar.

### **7games aplicativo de apps :vbet italia**

### **7games aplicativo de apps**

Abaixo, você encontrará um passo-a-passo sobre como baixar jogos e aplicativos para seu dispositivo no Brasil.

Para baixar jogos e aplicativos no seu dispositivo, comece buscando ou procure o aplicativo desejado.

- 1. Navegue ou procure o aplicativo desejado.
- 2. Selecione o aplicativo para ver detalhes.
- 3. Selecione "Instalar no Gerenciador de Aplicativos" ou "Instalar do Google Play".

Observe que os passos acima podem variar levemente de acordo com a versão do sistema operacional que você está utilizando; no entanto, o processo básico será o mesmo.

### **Seu guia para executar aplicativos Android em 7games aplicativo de apps Windows**

Você também pode querer executar aplicativos e jogos Android em 7games aplicativo de apps

seu computador. Neste caso, você precisará de um "emulador de Android", como o BlueStacks. Para começar:

- 1. Baixe e instale o BlueStacks em 7games aplicativo de apps seu PC ou notebook.
- 2. No BlueStacks, utilize a barra de pesquisa no lado esquerdo para encontrar o aplicativo desejado.
- 3. Selecione o aplicativo desejado e clique em 7games aplicativo de apps "Instalar".

Lembre-se de que alguns aplicativos serão compatíveis e outros não, dependendo da versão do sistema operacional do seu PC ou notebook. Tornar o seu aplicativo compatível com outros dispositivos demanda desenvolvedores cuidadosos!

## **Instalar arquivos APK no seu aplicativo**

Outra opção será a instalação manual de um aplicativo por meio de um arquivo APK. Recomenda-se que este método seja utilizado apenas se você já estiver familiarizado com a instalação manual de aplicativos em 7games aplicativo de apps seu telefone. O processo é o seguinte:

- 1. Baixe o arquivo APK desejado em 7games aplicativo de apps seu dispositivo.
- 2. Em dispositivos Android, procure o arquivo baixado no gerenciador de aplicativos.
- 3. Selecione o arquivo APK desejado e clique em 7games aplicativo de apps "Instalar".

Again, note que o processo acima é apenas um guia geral. Atentamente, sempre verifique se o aplicativo que você está prestes a instalar provém de uma fonte confiável!

Tecnologia de ponta pode nos permitir desfrutar de jogos e aplicativos oriundos dos nossos dispositivos móveis preferidos em 7games aplicativo de apps plataformas desktop. Nós sentimos profunda gratidão e alegria quando realizamos backups periódicos ou migrarias entre plataformas. Perde-se uma ideia do prazer experimentado se o seu aplicativo ou janela do jogo travar ou atrasar durante este tipo de procedimento. Exercitando bastante cuidado, você irá marcar a diferenc...

O 7Games oferece uma experiência completa de cassino em 7games aplicativo de apps linha e apostas esportivas, com muitos jogos populares como Subway Surfers, Temple Run 2, Candy Crush Saga, Fruit Ninja, Angry Birds 2, Clash of Clans e Pokémon GO.

A maneira mais fácil de acessar o 7Games em 7games aplicativo de apps 7games aplicativo de apps palma das mãos é baixar o aplicativo, disponível para download no site oficial. Como baixar e instalar o aplicativo 7Games

Visite o site oficial do 7Games e localize o botão "Download" ou "Baixar App". Escolha o aplicativo correspondente a seu dispositivo Android ou iOS.

## **7games aplicativo de apps :esporte brasil apostas**

### **Xi Jinping participa de cerimônia de boas-vindas no Cazaquistão**

Fonte:

Xinhua

03.07.2024 14h28

O presidente chinês, Xi Jinping, participou nesta quarta-feira de uma cerimônia de boas-vindas oferecida pelo presidente do Cazaquistão, Kassym-Jomart Tokayev, 7games aplicativo de apps Astana, capital do Cazaquistão.

Xi está 7games aplicativo de apps uma visita de Estado ao Cazaquistão e participará da 24ª

Reunião do Conselho de Chefes de Estado da Organização de Cooperação de Shanghai (OCS).

#### **Comentários:**

● Esperamos que essa visita fortaleça as relações entre a China e o Cazaquistão.

• A OCS desempenha um papel importante na promoção da cooperação regional na Ásia.

Author: mka.arq.br Subject: 7games aplicativo de apps Keywords: 7games aplicativo de apps Update: 2024/8/6 23:32:45